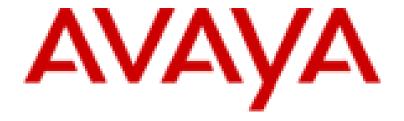

# Avaya Port Matrix: IP Office 11.1.3.0

Issue 12.8 15<sup>th</sup> November 2023

ALL INFORMATION IS BELIEVED TO BE CORRECT AT THE TIME OF PUBLICATION AND IS PROVIDED "AS IS". AVAYA INC. DISCLAIMS ALL WARRANTIES, EITHER EXPRESS OR IMPLIED, INCLUDING THE WARRANTIES OF MERCHANTABILITY AND FITNESS FOR A PARTICULAR PURPOSE AND FURTHERMORE, AVAYA INC. MAKES NO REPRESENTATIONS OR WARRANTIES THAT THE INFORMATION PROVIDED HEREIN WILL ELIMINATE SECURITY THREATS TO **CUSTOMERS' SYSTEMS. AVAYA INC., ITS RELATED COMPANIES, DIRECTORS, EMPLOYEES, REPRESENTATIVES, SUPPLIERS OR** AGENTS MAY NOT, UNDER ANY CIRCUMSTANCES BE HELD LIABLE FOR ANY DIRECT, INDIRECT, SPECIAL, PUNITIVE, EXEMPLARY, INCIDENTAL OR CONSEQUENTIAL DAMAGES ARISING OUT OF THE USE OF THE INFORMATION PROVIDED HEREIN. THIS INCLUDES, BUT IS NOT LIMITED TO, THE LOSS OF DATA OR LOSS OF PROFIT, EVEN IF AVAYA WAS ADVISED OF THE POSSIBILITY OF SUCH DAMAGES. YOUR USE OF THIS INFORMATION CONSTITUTES ACCEPTANCE OF THESE TERMS.

© 2021 Avaya Inc. All Rights Reserved. All trademarks identified by the ® or ™ are registered trademarks or trademarks, respectively, of Avaya Inc. All other trademarks are the property of their respective owners.

### 1. Port Usage Tables

#### 1.1 Port Usage Table Heading Definitions

**Ingress Connections (In):** This indicates connection requests that are initiated from external devices to open ports on this product. From the point of view of the product, the connection request is coming "In". (Note that in most cases, traffic will flow in both directions.)

**Egress Connections (Out):** This indicates connection requests that are initiated from this product to known ports on a remote device. From the point of view of the product, the connection request is going "Out". (Note that in most cases, traffic will flow in both directions.)

**Intra-Device Connections:** This indicates connection requests that both originate and terminate on this product. Normally these would be handled on the loopback interface, but there may be some exceptions where modules within this product must communicate on ports open on one of the physical Ethernet interfaces. These ports would not need to be configured on an external firewall, but may show up on a port scan of the product.

**Destination Port:** This is the default layer-4 port  $\underline{\text{number}}$  to which the connection request is sent. Valid values include: 0 - 65535. A "(C)" next to the port number means that the port number is configurable. Refer to the Notes section after each table for specifics on valid port ranges.

**Network/Application Protocol:** This is the <u>name</u> associated with the layer-4 protocol and layers-5-7 application.

**Optionally Enabled / Disabled:** This field indicates whether customers can <u>enable or disable</u> a layer-4 port changing its default port setting. Valid values include: Yes or No

- "No" means the default port state cannot be changed (e.g. enable or disabled).
- "Yes" means the default port state can be changed and that the port can either be enabled or disabled.

**Default Port State:** A port is either open, closed, filtered or N/A.

Open ports will respond to queries

Closed ports may or may not respond to queries and are only listed when they can be optionally enabled.

Filtered ports can be open or closed. Filtered UDP ports will not respond to queries. Filtered TCP will respond to queries, but will not allow connectivity.

N/A is used for the egress default port state since these are not listening ports on the product.

**External Device:** This is the remote device that is initiating a connection request (Ingress Connections) or receiving a connection request (Egress Connections).

### 1.2 Port Tables

Below are the tables which document the port usage for this product.

Table 1. Ports for IP Office Solution

| No.         | Default Destination<br>Port<br>(Configurable Range) | Network / Application<br>Protocol | Optionally<br>Enabled /<br>Disabled? | Default<br>Port State | External Device                                                                                   | Description                                                                                                    | Notes                                   |
|-------------|-----------------------------------------------------|-----------------------------------|--------------------------------------|-----------------------|---------------------------------------------------------------------------------------------------|----------------------------------------------------------------------------------------------------|-----------------------------------------|
| INGRESS CON | NECTIONS                                            |                                   |                                      |                       |                                                                                                   |                                                                                                    |                                         |
| 1           | 22                                                  | TCP/SSH                           | No                                   | Open                  | Admin terminal or SAL<br>Gateway                                                                  | Remote maintenance connection                                                                                                    | Authenticated Username + password       |
| 2           | 53                                                  | DNS                               | No                                   | Open                  | DNS client                                                                                        | IP Office acts as a DNS relay                                                                                                    |                                         |
| 3           | 67                                                  | UDP/DHCP                          | Yes                                  | Open                  | DHCP clients such as IP<br>Phones                                                                 | IP Office DHCP service                                                                                                    |                                         |
| 4           | 67                                                  | UDP/BOOTP Server                  | Yes                                  | Open                  | Manager                                                                                           | Manager BOOTP server for IP address and firmware for IP Office                                                                       |                                         |
| 5           | 69                                                  | UDP/TFTP                          | No                                   | Open                  | Legacy Manager<br>Upgrade Wizard                                                                  | IP Office status, program data,<br>UDP Whois<br>The information that is obtained<br>can be controlled with security<br>settings      | Authenticated<br>Obfuscated<br>password |
| 6           | 80<br>(Configurable<br>1-100)                       | TCP/HTTP                          | Yes                                  | Open                  | File transfer Manager SIP/H323 phones Web client DECT R4 Provisioning SoftConsole IP Office VMPro | General purpose HTTP file and<br>WebSocket server<br>Phone settings files, Firmware<br>download, backup/restore.<br>Avaya Workplace. | Some URIs<br>RFC2617<br>Authenticated   |
| 7           | 123                                                 | NTP                               | No                                   | Open                  | DECT R4<br>IP Office                                                                              | NTP (RFC 4330) Service –<br>SNTP subset                                                                                              |                                         |
| 8           | 161<br>(Configurable 161,<br>1024-65535)            | UDP/SNMP                          | Yes                                  | Closed                | SNMP Agent                                                                                        | Read-only access to MIB entries                                                                                                    | Authenticated<br>Community<br>string    |

| No. | Default Destination<br>Port<br>(Configurable Range) | Network / Application<br>Protocol | Optionally<br>Enabled /<br>Disabled? | Default<br>Port State | External Device                                                                                                    | Description                                                                                                    | Notes                                                                                |
|-----|-----------------------------------------------------|-----------------------------------|--------------------------------------|-----------------------|----------------------------------------------------------------------------------------------------|----------------------------------------------------------------------------------------------------|--------------------------------------------------------------------------------------|
| 9   | 411                                                 | TCP/HTTPS                         | Yes                                  | Open                  | SIP/H.323 phone                                                                                                    | Phone settings files, Firmware download, backup/restore. Avaya Workplace.                                                                                                    |                                                                                      |
| 10  | 443<br>(Configurable 1-65535)                       | TCP/HTTPS                         | Yes                                  | Open                  | File transfer Manager<br>SIP/H323 phones<br>Softphone<br>Web client<br>DECT R4 Provisioning<br>SoftConsole<br>IP Office<br>VMPro | General purpose HTTPS file<br>and WebSocket server.<br>Phone settings files, Firmware<br>download, backup/restore.<br>Avaya Workplace uses MTCTI<br>Protocol over WebSocket. | Authenticated<br>Shared secret<br>(softphone)<br>X.509<br>certificate (IP<br>Office) |
| 11  | 520                                                 | UDP/RIP                           | Yes                                  | Closed                | Router                                                                                                    | Exchange routing information with adjacent IP routers or receive information                                                                                                 |                                                                                      |
| 12  | 1300                                                | TLS/H.323 signalling              | Yes                                  | Closed                | H.323 phone                                                                                                    | Secure H.323 signalling from IP Phones                                                                                                    |                                                                                      |
| 13  | 1701                                                | UDP/L2TP                          | Yes                                  | Closed                | Remote Network devices                                                                                                    | Form layer 2 tunnels to remote network devices                                                                                                    | Authenticated CHAP                                                                   |
| 14  | 1718                                                | UDP/H.323 discovery               | Yes                                  | Closed                | H.323 phone                                                                                                    | H.323 service to IP Phones                                                                                                    | Authenticated<br>Shared secret<br>(password)<br>HMAC-SHA1-<br>96                     |
| 15  | 1719                                                | UDP/H.323 status                  | Yes                                  | Closed                | H.323 phone                                                                                                    | H.323 service to IP Phones                                                                                                    | Authenticated<br>Shared secret<br>(password)<br>HMAC-SHA1-<br>96                     |
| 16  | 1720                                                | TCP /H.323 signalling             | Yes                                  | Closed                | H.323 phone                                                                                                    | H.323 service to IP Phones                                                                                                    | Authenticated<br>Shared secret<br>(password)<br>HMAC-SHA1-<br>96                     |
| 17  | 4097                                                | TCP                               | No                                   | Closed                | N/A                                                                                                    | Debug (disabled)                                                                                                    |                                                                                      |

| No. | Default Destination<br>Port<br>(Configurable Range) | Network / Application<br>Protocol | Optionally<br>Enabled /<br>Disabled? | Default<br>Port State | External Device                                                            | Description                                                                                                    | Notes                             |
|-----|-----------------------------------------------------|-----------------------------------|--------------------------------------|-----------------------|----------------------------------------------------------------------------|----------------------------------------------------------------------------------------------------|-----------------------------------|
| 18  | 5056<br>(Configurable 1024-<br>64510)               | UDP+TCP/SIP                       | Yes                                  | Closed                | SIP endpoint<br>SIP trunk<br>SIP Proxy                                     | IP Office cloud (Powered By,<br>On Avaya) unsecure SIP port<br>SIP extensions<br>ASBCE<br>Avaya Workplace.                                                              | Authenticated<br>MD5 CHAP         |
| 19  | 5060-5061<br>(Configurable 1024-<br>64510)          | UDP+TCP+TLS/SIP                   | Yes                                  | Closed                | SIP endpoint<br>SIP trunk<br>SIP Proxy                                     | SIP extensions ASBCE Avaya Workplace.                                                                                                    | Authenticated<br>MD5 CHAP         |
| 20  | 5443                                                | TCP/HTTPS                         | Yes                                  | Open                  | Backup/Restore client, UC<br>client, Upgrade                               | Secure server for solution backup/restore Secure URI for VM listen from UC client Upgrade for Hosted deployments Applies only to IP Office Linux and Application Server |                                   |
| 21  | 5480                                                | TCP/HTTPS                         | Yes                                  | Open                  | Web interface for Virtual<br>Appliance Management<br>Infrastructure (VAMI) | Applies only Virtual IP Office<br>Linux and Application Server.<br>No firewall configuration<br>needed.                                                                 | Authenticated                     |
| 22  | 5488/5489                                           | ТСР                               | Yes                                  | Closed                | CIM client for Virtual<br>Appliance Management<br>Infrastructure (VAMI)    | Applies only Virtual IP Office<br>Linux and Application Server.<br>No firewall configuration<br>needed.                                                                 | Authenticated                     |
| 23  | 7070                                                | TCP/HTTPS                         | Yes                                  | Open                  | Web Management client                                                      | Applies only to IP Office Linux and Application Server/UCM                                                                                                    | Authenticated Username + password |
| 24  | 7071                                                | TCP/HTTPS                         | Yes                                  | Open                  | Web Management client                                                      | Applies only to IP Office Linux and Application Server/UCM                                                                                                    | Authenticated Username + password |
| 25  | 7444                                                | TCP/HTTPS                         | No                                   | Open                  | User Portal                                                                | Applies only to IP Office Linux and Application Server/UCM                                                                                                    | Authenticated Username + password |

| No. | Default Destination<br>Port<br>(Configurable Range)           | Network / Application<br>Protocol | Optionally<br>Enabled /<br>Disabled? | Default<br>Port State | External Device                   | Description                                                                                                    | Notes                             |
|-----|---------------------------------------------------------------|-----------------------------------|--------------------------------------|-----------------------|-----------------------------------|----------------------------------------------------------------------------------------------------|-----------------------------------|
| 26  | 8000                                                          | TCP/HTTP                          | Yes                                  | Closed                | Web Management client,<br>Upgrade | Upgrade web service<br>Log download                                                                                                    | Authenticated Username + password |
| 27  | 8411                                                          | TCP/HTTP                          | Yes                                  | Closed                | SIP/H.323 phone                   | Phone settings files, Firmware download, backup/restore Avaya Workplace.                                                                          |                                   |
| 28  | 8443<br>(Configurable 1-65535)                                | TCP/HTTPS                         | Yes                                  | Open                  | Web Management client             | Avaya Workplace for Unified Portal, web meet me (WebRTC) signalling and web collaboration server. Location API Listener                           |                                   |
| 29  | 9080                                                          | TCP/HTTP                          | Yes                                  | Closed                | Web Management client             |                                                                                                    | Authenticated Username + password |
| 30  | 35000-40000<br>(configurable)                                 | UDP                               | Yes                                  | N/A                   |                                   | Avaya Workplace for SIP connectivity – media                                                                                                    |                                   |
| 31  | 3478, 50000-55000<br>(configurable)                           | UDP                               | Yes                                  | N/A                   |                                   | Avaya Workplace for Web meet me connectivity – media                                                                                              |                                   |
| 32  | 40750-50750<br>(Configurable min start<br>1024, min end 2048) | UDP/RTP-RTCP<br>UDP/SRTP-SRTCP    | Yes                                  | N/A                   | Media end points                  | IP Office Linux uses the port range of 32768-61000 for RTP connections with the media server Default IP500V2 range 46750 – 50750 Avaya Workplace. |                                   |
| 33  | 50780                                                         | UPD/Proprietary                   | Yes                                  | Closed                | Dongle application                | Not used                                                                                                    |                                   |
| 34  | 50792                                                         | UPD/Voicemail                     | Yes                                  | Open                  | Voicemail server                  | Voicemail Pro media                                                                                                    |                                   |
| 35  | 50793                                                         | TCP/Proprietary                   | Yes                                  | Closed                | Solo Server                       | TAPI Wave Driver – audio<br>stream interface for TAPI<br>based applications                                                                       |                                   |
| 36  | 50794                                                         | UPD+TCP/SysMonitor                | Yes                                  | Closed                | System Monitor<br>DevLink         | Event, trace and diagnostics outputs                                                                                                    | Authenticated<br>Password         |

| No. | Default Destination<br>Port<br>(Configurable Range) | Network / Application<br>Protocol | Optionally<br>Enabled /<br>Disabled? | Default<br>Port State | External Device                               | Description                                                | Notes                                                                        |
|-----|-----------------------------------------------------|-----------------------------------|--------------------------------------|-----------------------|-----------------------------------------------|------------------------------------------------------------|------------------------------------------------------------------------------|
| 37  | 50795                                               | UDP/Voicenet                      | Yes                                  | Closed                | SCN Trunks                                    | Small Community Networks peer to peer trunk signalling     |                                                                              |
| 38  | 50796                                               | TCP/TLS                           | Yes                                  | Open                  | IPOCC/ACCS                                    | CTI link from Contact Centre application                   | Authenticated<br>Password                                                    |
| 39  | 50797                                               | TCP/TAPI                          | Yes                                  | Closed                | TAPI clients<br>CPA, PC Dialler, Web<br>Agent | Control of telephones for TAPI or Outbound contact express |                                                                              |
| 40  | 50801                                               | TCP/Proprietary                   | Yes                                  | Closed                | Voice Conferencing application                |                                                            |                                                                              |
| 41  | 50802                                               | TCP/Proprietary                   | Yes                                  | Closed                | IP Office Manager, Web<br>Management          | Whois #2 and Whois #3, TCP discovery                       |                                                                              |
| 42  | 50804<br>(Configurable 49152-<br>65280)             | TCP/Proprietary                   | Yes                                  | Closed                | IP Office Manager                             | IP Office configuration interface                          | Authenticated<br>HMAC SHA-1<br>challenge<br>sequence                         |
| 43  | 50805<br>(Configurable 49152-<br>65280)             | TCP/TLS                           | Yes                                  | Open                  | IP Office Manager                             | IP Office configuration interface secure (encrypted)       | Authenticated<br>HMAC SHA-1<br>challenge<br>sequence<br>X.509<br>Certificate |
| 44  | 50808<br>(Configurable 49152-<br>65280)             | TCP/Proprietary                   | Yes                                  | Closed                | System Status Application                     | IP Office status information                               | Authenticated<br>HMAC SHA-1<br>challenge<br>sequence                         |
| 45  | 50809<br>(Configurable 49152-<br>65280)             | TCP/TLS                           | Yes                                  | Open                  | System Status Application                     | IP Office status information secure (encrypted)            | Authenticated<br>HMAC SHA-1<br>challenge<br>sequence                         |
| 46  | 50812<br>(Configurable 49152-<br>65280)             | TCP/Proprietary                   | Yes                                  | Closed                | IP Office Manager                             | IP Office security settings                                | Authenticated<br>HMAC SHA-1<br>challenge<br>sequence                         |

| No.        | Default Destination<br>Port<br>(Configurable Range) | Network / Application<br>Protocol | Optionally<br>Enabled /<br>Disabled? | Default<br>Port State | External Device      | Description                                         | Notes                                                                        |
|------------|-----------------------------------------------------|-----------------------------------|--------------------------------------|-----------------------|----------------------|-----------------------------------------------------|------------------------------------------------------------------------------|
| 47         | 50813<br>(Configurable 49152-<br>65280)             | TCP/TLS                           | Yes                                  | Open                  | IP Office Manager    | IP Office security settings secure (encrypted)      | Authenticated<br>HMAC SHA-1<br>challenge<br>sequence<br>X.509<br>Certificate |
| 48         | 50814<br>(Configurable 49152-<br>65280)             | TCP/Proprietary                   | Yes                                  | Open                  | one-X server         | IP Office CTI control for one-X                     | Authenticated<br>HMAC SHA-1<br>challenge<br>sequence                         |
| 49         | 50823                                               | TCP                               | No                                   | Closed                | N/A                  | Debug IP Office Linux (disabled)                    |                                                                              |
| 50         | 52233                                               | TCP/HTTPS                         | Yes                                  | Closed                | WebLM client         | WebLM server for licensing                          | Authenticated<br>X.509<br>certificate                                        |
| 51         | 56000-58000<br>(Configurable)                       | UDP/RTP                           | No                                   | Closed                | WebRTC Media Gateway | Media endpoints                                     |                                                                              |
| EGRESS CON | NECTIONS                                            |                                   |                                      |                       |                      |                                                     |                                                                              |
| 1          | 25                                                  | TCP/SMTP                          | Yes                                  | N/A                   | SMTP email server    | Email transmission from IP<br>Office – TLS enforced |                                                                              |
| 2          | 37                                                  | UDP/TIME                          | Yes                                  | N/A                   | Manager and VMPro    | TIME (RFC868) Service                               |                                                                              |
| 3          | 53                                                  | UDP/DNS                           | Yes                                  | N/A                   | DNS server           | Name Service                                        |                                                                              |
| 4          | 68                                                  | UDP/DHCP                          | Yes                                  | N/A                   | DHCP server          | IP Office obtaining DHCP address from a server      |                                                                              |
| 5          | 68                                                  | UDP/BOOTP                         | Yes                                  | N/A                   | IP Office Manager    | IP Office obtaining IP address and firmware         |                                                                              |
| 6          | 69                                                  | UDP/TFTP                          | Yes                                  | N/A                   | IP Office Manager    | IP Office obtaining firmware on behalf of phones    |                                                                              |
| 7          | 123                                                 | UDP/NTP                           | Yes                                  | N/A                   | NTP server           | NTP (RFC 4330) Service -<br>SNTP                    |                                                                              |
| 8          | 162<br>(Configurable)                               | UDP/SNMP                          | Yes                                  | N/A                   | SNMP Receiver        | Trap generation from IP Office                      | Authenticated<br>Community<br>string                                         |

| No. | Default Destination<br>Port<br>(Configurable Range) | Network / Application<br>Protocol | Optionally<br>Enabled /<br>Disabled? | Default<br>Port State | External Device                                                              | Description                                                         | Notes                                                      |
|-----|-----------------------------------------------------|-----------------------------------|--------------------------------------|-----------------------|------------------------------------------------------------------------------|---------------------------------------------------------------------|------------------------------------------------------------|
| 9   | 389                                                 | TCP/LDAP                          | Yes                                  | N/A                   | LDAP service                                                                 | Import of directory information from LDAP database                  | Authenticated<br>Kerberos 4 or<br>simple<br>password       |
| 10  | 443                                                 |                                   |                                      | SCEP server           | Simple Certificate Enrolment<br>Protocol (SCEP) to System<br>Manager         | Password                                                            |                                                            |
| 11  | 443                                                 | TCP/HTTPS                         | Yes                                  | N/A                   | Avaya Spaces                                                                 | Avaya Spaces services                                               | OAuth 2.0                                                  |
| 12  | 443                                                 | TCP/HTTPS                         | Yes                                  | N/A                   | Avaya Subscription License<br>Server                                         | WebSocket to Subscription<br>License Server, alternative to<br>8443 | Authenticated<br>Username/<br>password +<br>SHA256<br>CHAP |
| 13  | 443                                                 | HTTPS                             | Yes                                  | Open                  | Google Cloud storage                                                         | Google cloud storage access<br>for Backup/restore, upgrade,<br>etc  | Authentication – OAuth 2.0                                 |
| 14  | 500                                                 | UDP/IKE                           | Yes                                  | N/A                   | Remote device                                                                | Form IPsec association with remote security devices                 | Authenticated<br>Shared secret<br>MD5 or SHA               |
| 15  | 514<br>(Configurable)                               | UDP+TCP/Syslog                    | Yes                                  | N/A                   | Syslog server                                                                |                                                                     |                                                            |
| 16  | 520                                                 | Yes                               | Open                                 | Router                | Exchange routing information with adjacent IP routers or receive information |                                                                     |                                                            |
| 17  | 3478<br>(Configurable 1-65535)                      | UDP                               | Yes                                  | N/A                   | STUN Server                                                                  |                                                                     |                                                            |
| 18  | 5060/5061                                           | UDP+TCP+TLS/SIP                   | Yes                                  | N/A                   | SIP trunk                                                                    |                                                                     | Authenticated<br>MD5 CHAP                                  |
| 19  | 5443                                                | TCP/HTTPS                         | Yes                                  | N/A                   | HTTPS server                                                                 | Solution backup/restore using https                                 | Authenticated Username + password                          |
| 20  | 6514                                                | TLS/Syslog                        | Yes                                  | N/A                   | Syslog server                                                                |                                                                     |                                                            |
| 21  | 8443                                                | TCP/HTTPS                         | Yes                                  | N/A                   | Avaya Subscription License<br>Server                                         | WebSocket to Subscription<br>License Server, alternative to<br>443  | Authenticated<br>Username/<br>password +<br>SHA256<br>CHAP |

| No.         | Default Destination<br>Port<br>(Configurable Range)           | Network / Application<br>Protocol | Optionally<br>Enabled /<br>Disabled? | Default<br>Port State | External Device              | Description                                                                                                    | Notes                                                 |
|-------------|---------------------------------------------------------------|-----------------------------------|--------------------------------------|-----------------------|------------------------------|----------------------------------------------------------------------------------------------------|-------------------------------------------------------|
| 22          | 10162                                                         | UDP/SNMP                          | Yes                                  | N/A                   | SNMP trap                    | SNMP trap to System Manager                                                                                                    |                                                       |
| 23          | 40750-50750<br>(Configurable min start<br>1024, min end 2048) | UDP/RTP-RTCP<br>UDP/SRTP-SRTCP    | Yes                                  | N/A                   | Media end points             | IP Office Linux uses the port<br>range of 32768-61000 for<br>internal RTP connections with<br>the media server<br>Default IP500V2 range 46750 -<br>50750 |                                                       |
| 24          | 50791                                                         | UPD/Voicemail                     | Yes                                  | N/A                   | Voicemail server             | Voicemail Pro signalling/media                                                                                                    |                                                       |
| 25          | 50795                                                         | UDP/Voicenet                      | Yes                                  | N/A                   | SCN Trunks                   | Small Community Networks<br>peer to peer trunk signalling<br>Legacy trunks only; WebSocket<br>SCN uses 80/443.                                           |                                                       |
| 26          | 52233                                                         | TCP/HTTPS                         | Yes                                  | N/A                   | WebLM server                 | Used for WebLM licensing                                                                                                    | Authenticated<br>X.509<br>certificate                 |
| 27          | 50815                                                         | TCP/TLS                           | Yes                                  | N/A                   | one-X Portal                 | IP Office CTI control for one-X<br>Portal                                                                                                    | Authenticated<br>HMAC SHA-1<br>challenge<br>sequence  |
| INTRA-DEVIC | E CONNECTIONS                                                 |                                   |                                      |                       |                              |                                                                                                    |                                                       |
| 1           | 4096                                                          | ТСР                               | Yes                                  | Open                  | IP Office SNMP Agent         |                                                                                                    | Internal, no<br>firewall<br>configuration<br>required |
| 2           | 4444                                                          | TCP/JMX                           | Yes                                  | Open                  | WebRTC signalling<br>gateway | Management port used by WebRTC Signal gateway to communicate with Media gateway                                                                          | Internal, no<br>firewall<br>configuration<br>required |
| 3           | 4445                                                          | TCP/JMX                           | Yes                                  | Open                  | WebRTC signalling<br>gateway | Messaging port used by WebRTC Signal gateway to communicate with Media gateway                                                                           | Internal, no<br>firewall<br>configuration<br>required |
| 4           | 5005<br>(Configurable)                                        | ТСР                               | Yes                                  | Open                  | RTCP Monitoring              |                                                                                                    | Internal, no firewall configuration required          |

| No. | Default Destination<br>Port<br>(Configurable Range) | Network / Application<br>Protocol | Optionally<br>Enabled /<br>Disabled? | Default<br>Port State | External Device              | Description                                                                                                    | Notes                                                          |
|-----|-----------------------------------------------------|-----------------------------------|--------------------------------------|-----------------------|------------------------------|----------------------------------------------------------------------------------------------------|----------------------------------------------------------------|
| 5   | 5555                                                | TCP/JMX                           | Yes                                  | Open                  | WebRTC Signalling<br>Gateway | Messaging port used by<br>WebRTC Signal gateway to<br>communicate with Media<br>gateway                                          | Internal, no firewall configuration required                   |
| 6   | 5556                                                | TCP/JMX                           | Yes                                  | Open                  | WebRTC Signalling<br>Gateway | Messaging port used by<br>WebRTC Signal gateway to<br>communicate with Media<br>gateway                                          | Internal, no firewall configuration required                   |
| 7   | 6006                                                | TCP                               | Yes                                  | Open                  | QoS                          |                                                                                                    | Internal, no firewall configuration required                   |
| 8   | 7147                                                | TCP/HTTPS                         | No                                   | Open                  | Collaboration Services/SMA   | Communication between IP<br>Office, SMA and Collab<br>Services.<br>Applies only to IP Office Linux<br>and Application Server/UCM | Internal, no firewall configuration required. Token based auth |
| 9   | 17777                                               | TCP                               | Yes                                  | Open                  | IP Office and Jade           | Communication between IP<br>Office and Jade                                                                                      | Internal, no firewall configuration required                   |
| 10  | 42004(Configurable)                                 | TCP/SIP                           | Yes                                  | Open                  | WebRTC signalling<br>gateway | SIP client connections from IP Office                                                                                            | Internal, no firewall configuration required                   |
| 11  | 42008(Configurable)                                 | TCP/SIP                           | Yes                                  | Open                  | WebRTC signalling<br>gateway | SIP trunk connections from IP Office                                                                                             | Internal, no firewall configuration required                   |

NOTES:

The table lists the ports required for IP Office services (embedded and Linux) and applications such as Manager, SSA, SysMonitor.

Table 2. Ports for Voicemail Pro

| No.    | Default<br>Destination Port<br>(Configurable<br>Range) | Network /<br>Application<br>Protocol | Optionally<br>Enabled /<br>Disabled? | Default<br>Port State | External Device                        | Description                                                                                                    | Notes         |
|--------|--------------------------------------------------------|--------------------------------------|--------------------------------------|-----------------------|----------------------------------------|----------------------------------------------------------------------------------------------------|---------------|
| INGRES | SS CONNECTIONS                                         |                                      |                                      |                       |                                        |                                                                                                    |               |
| 1      | 25                                                     | SMTP/TLS                             | Yes                                  | Open                  | SMTP                                   | VMPro client for SMTP operations – TLS enforced                                                                                           |               |
| 2      | 37                                                     | UDP/TIME                             | Yes                                  | Open                  | IP Office                              | TIME (RFC868) Service for IP Office                                                                                                    |               |
| 3      | 80                                                     | TCP/HTTP                             | Yes                                  | Open                  | Browser, UC<br>Client, one-X<br>Server | Share access to Voicemail Pro media files with 1XP. E.g. greetings, voicemail message files etc. Web voicemail support Windows VMPro only | Authenticated |
| 4      | 143                                                    | TCP/IMAP4                            | Yes                                  | Open                  | IMAP4 client                           | Access to voicemails using IMAP4 over non-secure connection                                                                               |               |
| 5      | 993                                                    | IMAP4 – SSL                          | Yes                                  | Open                  | IMAP4 client –<br>SSL                  | Access to voicemails using IMAP4 over SSL connection                                                                                      |               |
| 6      | 5443                                                   | TCP/HTTPS                            | No                                   | Open                  | UC Client, one-X<br>Server             | Secured shared access to Voicemail Pro media files with 1XP and UC clients. Linux VMPro only                                              |               |
| 7      | 50791                                                  | UDP-Voicemail                        | Yes                                  | Open                  | IP Office                              | Voicemail Pro/IP Office discovery                                                                                                    |               |
| 8      | 50791                                                  | TLS/Voicemail                        | Yes                                  | Open                  | Voicemail Pro<br>client                | Voicemail Pro communication with IP Office. This is also used for 1XP communication                                                       |               |
| 9      | 50792/50793                                            | TCP/Voicemail                        | Yes                                  | Open                  | Voicemail Pro<br>MAPI proxy<br>service | These ports are required on the Windows server machine which runs the Voicemail Pro MAPI service                                          |               |
| EGRES  | S CONNECTIONS                                          |                                      |                                      |                       |                                        |                                                                                                    |               |
| 1      | 22                                                     | TCP/FTP                              | Yes                                  | N/A                   | Media Manager<br>Backup file server    | FTP or SFTP                                                                                                    |               |
| 2      | 25                                                     | TCP/SMTP/TLS                         | Yes                                  | N/A                   | SMTP                                   | Voicemail email integration - TLS enforced                                                                                                |               |
| 3      | 443                                                    | TCP/HTTPS                            | Yes                                  | N/A                   | Exchange Server                        | Web Service API client for Exchange integration                                                                                           |               |
| 4      | 443                                                    | TCP/HTTPS                            | Yes                                  | N/A                   | IP Office                              | Configuration & Control                                                                                                    |               |
| 5      | 50792                                                  | UDP/Voicemail                        | Yes                                  | N/A                   | IP Office                              | Voicemail Pro media                                                                                                    |               |
| 6      | 50792                                                  | SSL/Voicemail                        | Yes                                  | N/A                   | Exchange MAPI<br>Proxy                 | Exchange MAPI Proxy connector                                                                                                    |               |
| 7      | 50793                                                  | SSL/Voicemail                        | Yes                                  | N/A                   | Exchange MAPI<br>Proxy                 | Exchange MAPI Proxy connector                                                                                                    |               |

| No.     | Default<br>Destination Port<br>(Configurable<br>Range) | Network /<br>Application<br>Protocol | Optionally<br>Enabled /<br>Disabled? | Default<br>Port State | External Device | Description                                                              | Notes |
|---------|--------------------------------------------------------|--------------------------------------|--------------------------------------|-----------------------|-----------------|--------------------------------------------------------------------------|-------|
| 8       | 50802                                                  | TCP/Proprietary                      | No                                   | N/A                   | IP Office       | Whois                                                                    |       |
| INTRA-D | EVICE CONNECTION                                       | ONS                                  |                                      |                       |                 |                                                                          |       |
| 1       | 25                                                     | TCP/SMTP/TLS                         | Yes                                  | Open                  | SMTP            | Messaging and configuration updates between VMPro servers – TLS enforced |       |

Table 3. Ports for one-X Portal

| No.     | Default<br>Destination<br>Port<br>(Configurable<br>Range) | Network /<br>Application<br>Protocol | Optionally<br>Enabled /<br>Disabled? | Default<br>Port State | External Device          | Description                | Notes                             |  |  |  |  |  |
|---------|-----------------------------------------------------------|--------------------------------------|--------------------------------------|-----------------------|--------------------------|----------------------------|-----------------------------------|--|--|--|--|--|
| INGRESS | CONNECTIONS                                               |                                      |                                      |                       |                          |                            |                                   |  |  |  |  |  |
| 1       | 1 4560 TCP/Log4j No Open Log4j appender                   |                                      |                                      |                       |                          |                            |                                   |  |  |  |  |  |
| 2       | 5222                                                      | TCP/XMPP                             | Yes                                  | Open                  | XMPP client              | Instant message clients    | Authenticated Username + password |  |  |  |  |  |
| 3       | 5269                                                      | TCP/XMPP                             | Yes                                  | Open                  | XMPP federation          | Instant message federation | Authenticated Username + password |  |  |  |  |  |
| 4       | 7171                                                      | TCP/BOSH                             | Yes                                  | Open                  | OpenFire for BOSH        |                            | Authenticated Username + password |  |  |  |  |  |
| 5       | 7443                                                      | TCP/BOSH                             | Yes                                  | Open                  | OpenFire for BOSH        |                            | Authenticated Username + password |  |  |  |  |  |
| 6       | 8005                                                      | TCP/Tomcat shutdown                  | No                                   | Filtered              | Tomcat shutdown listener |                            |                                   |  |  |  |  |  |
| 7       | 8080                                                      | TCP/HTTP                             | Yes                                  | Closed                | Web Client               | one-X Portal               | Authenticated Username + password |  |  |  |  |  |

| No.    | Default<br>Destination<br>Port<br>(Configurable<br>Range) | Network /<br>Application<br>Protocol | Optionally<br>Enabled /<br>Disabled? | Default<br>Port State | External Device                                                        | Description                                                                 | Notes                                                 |
|--------|-----------------------------------------------------------|--------------------------------------|--------------------------------------|-----------------------|------------------------------------------------------------------------|-----------------------------------------------------------------------------|-------------------------------------------------------|
| 8      | 8443                                                      | TCP/HTTPS                            | Yes                                  | Open                  | Web Client                                                             | one-X Portal for Windows                                                    | Authenticated Username + password                     |
| 9      | 8666                                                      | TCP/JMX                              | Yes                                  | Open                  | Java extension                                                         |                                                                             | Authenticated Username + password                     |
| 10     | 9092                                                      | TCP/JDBC                             | No                                   | Open                  | Database client<br>listener                                            |                                                                             | Authenticated Username + password                     |
| 11     | 9443                                                      | TCP/HTTPS                            | Yes                                  | Open                  | Web Client Web Collaboration client Media Manager client WebRTC client | one-X Portal Linux secure/Web Collaboration/Media<br>Manager/WebRTC Gateway | Authenticated Username + password X.509 Certificate   |
| 12     | 9843                                                      | TCP/TLS                              | No                                   | Open                  | Web Collaboration                                                      | Policy file check                                                           |                                                       |
| 13     | 5433                                                      | TCP/JDBC                             | No                                   | Open                  | one-X Portal                                                           | Geo-redundant one-X Portal server database sync                             | Authenticated Username + password                     |
| 14     | 61615                                                     | TCP/Proprietary                      | No                                   | Open                  | one-X Portal                                                           | Geo-redundant one-X Portal server status sync                               | Authenticated Username + password                     |
| 15     | 50815                                                     | TCP/TLS                              | No                                   | Open                  | IP Office                                                              | IP Office CTI control for one-X Portal                                      | Authenticated HMAC SHA- 1 challenge sequence          |
| EGRESS | CONNECTIONS                                               |                                      |                                      |                       |                                                                        |                                                                             |                                                       |
| 1      | 80/8000                                                   | TCP/HTTP                             | Yes                                  | N/A                   | Voicemail Pro                                                          | Voicemail Pro communication with 1XP                                        |                                                       |
| 2      | 50791                                                     | TCP/Voicemail                        | Yes                                  | N/A                   | Voicemail Pro                                                          | Voicemail Pro communication with 1XP                                        |                                                       |
| 3      | 50814<br>(Configurable<br>49152-65280)                    | TCP/Proprietary                      | Yes                                  | N/A                   | IP Office                                                              | IP Office CTI control for one-X                                             | Authenticated<br>HMAC SHA-<br>1 challenge<br>sequence |

| No.      | Default<br>Destination<br>Port<br>(Configurable<br>Range) | Network /<br>Application<br>Protocol | Optionally<br>Enabled /<br>Disabled? | Default<br>Port State | External Device            | Description                                                                          | Notes                                                                                                    |
|----------|-----------------------------------------------------------|--------------------------------------|--------------------------------------|-----------------------|----------------------------|--------------------------------------------------------------------------------------|----------------------------------------------------------------------------------------------------|
| 4        | 5433                                                      | TCP/JDBC                             | No                                   | Open                  | one-X Portal               | Geo-redundant one-X Portal server database sync                                      | Authenticated Username + password                                                                                                    |
| 5        | 61615                                                     | TCP/Proprietary                      | No                                   | Open                  | one-X Portal               | Geo-redundant one-X Portal server status sync                                        | Authenticated Username + password                                                                                                    |
| INTRA-DI | EVICE CONNECTI                                            | ONS                                  |                                      |                       |                            |                                                                                      |                                                                                                    |
| 1        | 8086                                                      | TCP/HTTP                             | No                                   | Open                  | XMPP                       | Internal REST interface                                                              | Internal, no<br>firewall<br>configuration<br>required                                                                                   |
| 2        | 8667                                                      | TCP                                  | Yes                                  | Open                  | one-X Portal<br>(Openfire) | Used for XMPP (openfire) server for JMX connection is open by default. Authenticated | Internal, no firewall configuration required.  Accessed by manually run script from same host for taking openfire heap and thread dump. |

 Table 4. Ports for Media Manager

| No.  | Default<br>Destination Port<br>(Configurable<br>Range) | Network /<br>Application<br>Protocol | Optionally<br>Enabled /<br>Disabled? | Default<br>Port State | External Device | Description | Notes |
|------|--------------------------------------------------------|--------------------------------------|--------------------------------------|-----------------------|-----------------|-------------|-------|
| INGF | RESS CONNECTION                                        | S                                    |                                      |                       |                 |             |       |

| No.  | Default<br>Destination Port<br>(Configurable<br>Range) | Network /<br>Application<br>Protocol | Optionally<br>Enabled /<br>Disabled? | Default<br>Port State | External Device            | External Device Description                                                     |                            |
|------|--------------------------------------------------------|--------------------------------------|--------------------------------------|-----------------------|----------------------------|---------------------------------------------------------------------------------|----------------------------|
| 1    | 49001                                                  | TCP/HTTP                             | Yes                                  | Closed                | Web client                 | Http Listener port. Used only during the one Time Google Authorization process. |                            |
| EGR  | ESS CONNECTIONS                                        | 5                                    |                                      |                       |                            |                                                                                 |                            |
| 1    | 22                                                     | TCP                                  | Yes                                  | Open                  | SFTP                       | SFTP server for transferring VMPro recordings to Media Manager                  |                            |
| 2    | 443                                                    | HTTPS                                | Yes                                  | Open                  | https://www.googleapis.com | Google REST API's used by Media Manager to archive Recordings to Google Drive   | Authentication – OAuth 2.0 |
| INTR | A-DEVICE CONNEC                                        | CTIONS                               |                                      |                       |                            |                                                                                 |                            |
| 1    | None                                                   |                                      |                                      |                       |                            |                                                                                 |                            |

 Table 5. Ports for Cloud Operations Manager

| No.  | Default<br>Destination Port<br>(Configurable<br>Range) | Network /<br>Application<br>Protocol | Optionally<br>Enabled /<br>Disabled? | Default<br>Port State | External Device                           | Description                                                               | Notes |
|------|--------------------------------------------------------|--------------------------------------|--------------------------------------|-----------------------|-------------------------------------------|---------------------------------------------------------------------------|-------|
| INGF | RESS CONNECTION                                        | s                                    |                                      |                       |                                           |                                                                           |       |
| 1    | 7080                                                   | HTTPS                                | No                                   | Open                  | Web client                                | Http Listener port for COM admin client browser                           |       |
| EGR  | ESS CONNECTIONS                                        | 5                                    |                                      |                       |                                           |                                                                           |       |
| 1    | 7070                                                   | HTTPS                                | No                                   | Open                  | IP Office Primary, IP Office<br>Secondary | Status and management traffic between COM and a Server Edition Deployment |       |
| INTR | RA-DEVICE CONNECTIONS                                  |                                      |                                      |                       |                                           |                                                                           |       |
| 1    | None                                                   |                                      |                                      |                       |                                           |                                                                           |       |

### 1.3 Port Table Changes

**Table 5.** Port Changes From 8.1 FP to 9.0

| No. | Default<br>Destination Port<br>(Interface) | Network / Application<br>Protocol | Optionally<br>Enabled /<br>Disabled? | Default Port<br>State | External Device          | Description                                                                           | Notes |
|-----|--------------------------------------------|-----------------------------------|--------------------------------------|-----------------------|--------------------------|---------------------------------------------------------------------------------------|-------|
| POR | TS ADDED                                   |                                   |                                      |                       |                          |                                                                                       |       |
| 1   | 21                                         | TCP                               | Yes                                  | Open                  | FTP                      | This port is used by FTP server for transferring VMPro recordings to Contacts store.  |       |
| 2   | 22                                         | TCP                               | Yes                                  | Open                  | SFTP                     | This port is used by SFTP server for transferring VMPro recordings to Contacts store. |       |
| 3   | 7071                                       | TCP/HTTPS                         | No                                   | Open                  | Web Management client    | Web control access IP Office Linux                                                    |       |
| 4   | 8805                                       | TCP/Tomcat shutdown               | No                                   | Open                  | Tomcat shutdown listener | This port is used by Contact Store for internal activities.                           |       |
| 5   | 9444                                       | TCP/HTTPS                         | No                                   | Open                  | Web client               | This is the http listener port.                                                       |       |
| 6   | 9888                                       | TCP/HTTP                          | No                                   | Open                  | Web client               | This is the http listener port.                                                       |       |
| 7   | 52233                                      | TCP/HTTPS                         | Yes                                  | N/A                   | Web LM server            | WebLM licensing IP Office                                                             |       |
| POR | TS REMOVED                                 |                                   |                                      |                       |                          |                                                                                       |       |
| 1   | None                                       |                                   |                                      |                       |                          |                                                                                       |       |

Table 6. Port Changes From 9.0 to 9.0.3 FP

| No. | Default<br>Destination Port<br>(Interface)                       | Network / Application<br>Protocol | Optionally<br>Enabled /<br>Disabled? | Default Port<br>State | External<br>Device | Description                                                                                  | Notes                        |  |  |  |  |
|-----|------------------------------------------------------------------|-----------------------------------|--------------------------------------|-----------------------|--------------------|----------------------------------------------------------------------------------------------|------------------------------|--|--|--|--|
| POR | PORTS CHANGED                                                    |                                   |                                      |                       |                    |                                                                                              |                              |  |  |  |  |
| 1   | 47000-54000<br>(Configurable min<br>start 1024, min end<br>2048) | UDP/RTP-RTCP                      | Yes                                  | N/A                   | Media end points   | IP Office Linux uses the port range of 32768-61000 for RTP connections with the media server | Default range<br>was updated |  |  |  |  |

**Table 7.** Port Changes From 9.0.3 FP to 9.1.0

| No.                               | Default Destination Port<br>(Interface)                       | Network / Application<br>Protocol | Optionally<br>Enabled /<br>Disabled? | Default<br>Port<br>State | External<br>Device              | Description                                                                                  | Notes                             |
|-----------------------------------|---------------------------------------------------------------|-----------------------------------|--------------------------------------|--------------------------|---------------------------------|----------------------------------------------------------------------------------------------|-----------------------------------|
| PORTS ADD                         | ED                                                            |                                   |                                      |                          |                                 |                                                                                              |                                   |
| 1                                 | 411                                                           | TCP/HTTPS                         | Yes                                  | Open                     | H.323 phone                     | Phone settings, backup/restore                                                               |                                   |
| 2                                 | 4443                                                          | TCP/JMX                           | Yes                                  | Open                     | WebRTC<br>signalling<br>gateway | Management port used by<br>WebRTC Signal gateway to<br>communicate with Media gateway        |                                   |
| 3                                 | 4444                                                          | TCP/JMX                           | Yes                                  | Open                     | WebRTC<br>signalling<br>gateway | Messaging port used by WebRTC<br>Signal gateway to communicate<br>with Media gateway         |                                   |
| 4                                 | 7171                                                          | TCP/BOSH                          | Yes                                  | Open                     | OpenFire for BOSH               |                                                                                              |                                   |
| 5                                 | 8086                                                          | TCP/HTTP                          | No                                   | Open                     | XMPP                            | Internal REST interface                                                                      |                                   |
| 6                                 | 52233                                                         | TCP/HTTPS                         | Yes                                  | Closed                   | WebLM client                    | WebLM server for licensing                                                                   |                                   |
| 7                                 | 56000-58000 (Configurable)                                    | UDP/SRTP                          | No                                   | Open                     | WebRTC<br>Media<br>Gateway      | Media endpoints                                                                              |                                   |
| PORTS CHA                         | NGED                                                          |                                   |                                      |                          | -                               |                                                                                              |                                   |
| 1                                 | 40750-50750<br>(Configurable min start<br>1024, min end 2048) | UDP/RTP-RTCP                      | Yes                                  | N/A                      | Media end points                | IP Office Linux uses the port range of 32768-61000 for RTP connections with the media server | Default range updated             |
| PORTS REM                         | OVED: Customer Call Reporter                                  | not supported                     |                                      |                          |                                 |                                                                                              |                                   |
| CCR<br>INGRESS<br>CONNECTI<br>ONS |                                                               |                                   |                                      |                          |                                 |                                                                                              |                                   |
| 1                                 | 80                                                            | TCP/HTTP                          | No                                   | Open                     | Web client                      |                                                                                              |                                   |
| 2                                 | 443                                                           | TCP/HTTPS                         | No                                   | Open                     | Web client                      |                                                                                              |                                   |
| 3                                 | 1433                                                          | TCP/MSSQL                         | No                                   | Open                     | MSSQL                           | MSSQL server                                                                                 |                                   |
| 4                                 | 1434                                                          | TCP/MSSQL                         | No                                   | Open                     | MSSQL                           | MSSQL monitor                                                                                |                                   |
| 5                                 | 8135                                                          | TCP/Proprietary                   | No                                   | Open                     | Wallboard                       |                                                                                              |                                   |
| 6                                 | 8080                                                          | TCP/SOAP                          | No                                   | Open                     | one-X server                    | Communication with one-X                                                                     | Authenticated Username + password |

| No.                              | Default Destination Port<br>(Interface) | Network / Application<br>Protocol | Optionally<br>Enabled /<br>Disabled? | Default<br>Port<br>State | External<br>Device | Description                            | Notes                                                |
|----------------------------------|-----------------------------------------|-----------------------------------|--------------------------------------|--------------------------|--------------------|----------------------------------------|------------------------------------------------------|
| CCR<br>EGRESS<br>CONNECTI<br>ONS |                                         |                                   |                                      |                          |                    |                                        |                                                      |
| 1                                | 25                                      | TCP/SMTP                          | Yes                                  | N/A                      | SMTP email server  | Email transmission                     |                                                      |
| 2                                | 50804                                   | TCP/Proprietary                   | No                                   | N/A                      | IP Office          | SSI client (system status information) | Authenticated<br>HMAC SHA-1<br>challenge<br>sequence |

Table 8.Port Changes From 9.1.0 to 10.0.0

| No.                                 | Default Destination Port<br>(Interface) | Network / Application<br>Protocol | Optionally<br>Enabled /<br>Disabled? | Default<br>Port<br>State | External<br>Device   | Description                                     | Notes                                      |
|-------------------------------------|-----------------------------------------|-----------------------------------|--------------------------------------|--------------------------|----------------------|-------------------------------------------------|--------------------------------------------|
| PORTS ADDE                          | ED:                                     |                                   |                                      |                          |                      |                                                 |                                            |
| IP Office<br>Ingress                |                                         |                                   |                                      |                          |                      |                                                 |                                            |
| 1                                   | 1300                                    | TCP/TLS                           | Yes                                  | Closed                   | H.323 phone          | Secure H.323 signalling to IP Phones            |                                            |
| 2                                   | 3478<br>(Configurable 1-65535)          | UDP                               | Yes                                  | N/A                      | STUN Server          |                                                 | STUN client in previous IP Office releases |
| one-X<br>Portal<br>Ingress          |                                         |                                   |                                      |                          |                      |                                                 |                                            |
| 1                                   | 9843                                    | TCP/TLS                           | No                                   | Open                     | Web<br>Collaboration | Policy file check                               |                                            |
| one-X<br>Portal<br>Intra-<br>device |                                         |                                   |                                      |                          |                      |                                                 |                                            |
| 1                                   | 5433                                    | TCP/JDBC                          | No                                   | Open                     | one-X Portal         | Geo-redundant one-X Portal server database sync | Authenticated Username + password          |

| No.                        | Default Destination Port<br>(Interface) | Network / Application<br>Protocol | Optionally<br>Enabled /<br>Disabled? | Default<br>Port<br>State | External<br>Device                                                                                                    | Description                                             | Notes                                   |
|----------------------------|-----------------------------------------|-----------------------------------|--------------------------------------|--------------------------|----------------------------------------------------------------------------------------------------|---------------------------------------------------------|-----------------------------------------|
| 2                          | 61615                                   | TCP/Proprietary                   | No                                   | Open                     | one-X Portal                                                                                                    | Geo-redundant one-X Portal server status sync           | Authenticated Username + password       |
| PORTS CHAI                 | NGED:                                   |                                   |                                      |                          |                                                                                                    |                                                         |                                         |
| 1                          |                                         |                                   |                                      |                          |                                                                                                    |                                                         |                                         |
| PORTS REM                  | OVED:                                   |                                   |                                      |                          |                                                                                                    |                                                         |                                         |
| one-X<br>Portal<br>INGRESS |                                         |                                   |                                      |                          |                                                                                                    |                                                         |                                         |
| 1                          | 8063                                    | TCP/HTTPS                         | No                                   | Open                     | Avaya Flare Communicato r for Windows ®, Microsoft Outlook ® plugin, Call assistant and Salesforce.co m ® plug-in access to one-X Portal |                                                         | Authenticated<br>Username +<br>password |
| 2                          | 8069                                    | TCP/HTTP                          | No                                   | Open                     | Avaya Flare Communicato r for Windows ®, Microsoft Outlook ® plugin, Call assistant and Salesforce.co m ® plug-in access to one-X Portal |                                                         | Authenticated<br>Username +<br>password |
| 3                          | 8444                                    | TCP/Proprietary                   | Yes                                  | Open                     | Mobility client                                                                                                    | Mobility client authentication                          | Authenticated Username + password       |
| 4                          | 9094                                    | TCP/XMP RPC                       | No                                   | Open                     |                                                                                                    | OpenFire XML Remote Procedure<br>Call and Admin console | Authenticated Username + password       |

| No. | Default Destination Port<br>(Interface) | Network / Application<br>Protocol | Optionally<br>Enabled /<br>Disabled? | Default<br>Port<br>State | External<br>Device     | Description            | Notes |
|-----|-----------------------------------------|-----------------------------------|--------------------------------------|--------------------------|------------------------|------------------------|-------|
| 5   | 9095                                    | TCP/HTTPS                         | No                                   | Open                     | Administration console | OpenFire Admin Console |       |

#### **Table 9.** Port Changes From 10.0.0 to 10.1.0

| No.            | Default Destination Port<br>(Interface) | Network / Application<br>Protocol | Optionally<br>Enabled /<br>Disabled? | Default<br>Port<br>State | External<br>Device | Description                                                            | Notes |
|----------------|-----------------------------------------|-----------------------------------|--------------------------------------|--------------------------|--------------------|------------------------------------------------------------------------|-------|
| PORTS ADDI     | PORTS ADDED:                            |                                   |                                      |                          |                    |                                                                        |       |
|                |                                         |                                   |                                      |                          |                    |                                                                        |       |
| PORTS CHAI     | NGED:                                   |                                   |                                      |                          |                    |                                                                        |       |
|                |                                         |                                   |                                      |                          |                    | Updated existing port descriptions for Workplace Select, Media Manager |       |
| PORTS REMOVED: |                                         |                                   |                                      |                          |                    |                                                                        |       |
|                |                                         |                                   |                                      |                          |                    |                                                                        |       |

### **Table 10.** Port Changes From 10.1.0 to 11.0.0

| No.            | Default Destination Port<br>(Interface) | Network / Application<br>Protocol | Optionally<br>Enabled /<br>Disabled? | Default<br>Port<br>State | External<br>Device                              | Description                                                               | Notes |
|----------------|-----------------------------------------|-----------------------------------|--------------------------------------|--------------------------|-------------------------------------------------|---------------------------------------------------------------------------|-------|
| PORTS ADDI     | ED:                                     |                                   |                                      |                          |                                                 |                                                                           |       |
| COM<br>Ingress | 7080                                    | HTTPS                             | No                                   | Open                     | Web client                                      | Http Listener port for COM admin client browser                           |       |
| COM<br>Egress  | 7070                                    | HTTPS                             | No                                   | Open                     | IP Office<br>Primary, IP<br>Office<br>Secondary | Status and management traffic between COM and a Server Edition Deployment |       |
| PORTS CHANGED: |                                         |                                   |                                      |                          |                                                 |                                                                           |       |

| No.                            | Default Destination Port<br>(Interface) | Network / Application<br>Protocol | Optionally<br>Enabled /<br>Disabled? | Default<br>Port<br>State | External<br>Device             | Description                                                              | Notes |
|--------------------------------|-----------------------------------------|-----------------------------------|--------------------------------------|--------------------------|--------------------------------|--------------------------------------------------------------------------|-------|
|                                |                                         |                                   |                                      |                          |                                | Updated existing port descriptions for Workplace Select, Media Manager.  |       |
| PORTS REMO                     | OVED:                                   |                                   |                                      |                          |                                |                                                                          |       |
| Contact<br>Recorder<br>Ingress | 8805                                    | TCP/Tomcat shutdown               | No                                   | Open                     | Tomcat<br>shutdown<br>listener | Used by Contact Store for internal activities. Not used by Media Manager |       |
| Contact<br>Recorder<br>Ingress | 9444                                    | TCP/HTTPS                         | No                                   | Open                     | Web client                     | Contact Store Https listener port.<br>Not used by Media Manager          |       |
| Contact<br>Recorder<br>Ingress | 9888                                    | TCP/HTTP                          | No                                   | Open                     | Web client                     | Contact Store Http listener port.<br>Not used by Media Manager           |       |
| IP Office<br>Ingress           | 5807<br>(Configurable 5800-5899)        | TCP                               | Yes                                  | Open                     | VNC Server                     | Used for VNC viewer                                                      |       |
| Contact<br>Recorder<br>Egress  | 21                                      | TCP                               | Yes                                  | Open                     | FTP                            | FTP server for transferring VMPro recordings to Contact Recorder.        |       |

**Table 11.** Port Changes From 11.0.0 to 11.1.0

| No.                       | Default Destination Port<br>(Interface) | Network / Application<br>Protocol | Optionally<br>Enabled /<br>Disabled? | Default<br>Port<br>State | External<br>Device                         | Description                                                               | Notes                                          |
|---------------------------|-----------------------------------------|-----------------------------------|--------------------------------------|--------------------------|--------------------------------------------|---------------------------------------------------------------------------|------------------------------------------------|
| PORTS ADD                 | PORTS ADDED:                            |                                   |                                      |                          |                                            |                                                                           |                                                |
| one-X<br>Intra-<br>device | 8667                                    | TCP                               | Enabled                              | Open                     | one-X Portal                               | Used for XMPP server for JMX connection is open by default. Authenticated | Internal, no firewall configuration required.  |
| PORTS CHA                 | NGED:                                   |                                   |                                      |                          |                                            |                                                                           |                                                |
| IP Office<br>Egress       | 443                                     | TCP/HTTPS                         | Yes                                  | N/A                      | Avaya Spaces                               | Avaya spaces services                                                     | OAuth 2.0                                      |
| IP Office<br>Egress       | 443                                     | TCP/HTTPS                         | Yes                                  | N/A                      | Avaya<br>Subscription<br>License<br>Server | Subscription license server<br>WebSocket                                  | Authenticated Username/ password + SHA256 CHAP |

| No.                 | Default Destination Port<br>(Interface) | Network / Application<br>Protocol | Optionally<br>Enabled /<br>Disabled? | Default<br>Port<br>State | External<br>Device                         | Description                              | Notes                                          |
|---------------------|-----------------------------------------|-----------------------------------|--------------------------------------|--------------------------|--------------------------------------------|------------------------------------------|------------------------------------------------|
| IP Office<br>Egress | 8443                                    | TCP/HTTPS                         | Yes                                  | N/A                      | Avaya<br>Subscription<br>License<br>Server | Subscription license server<br>WebSocket | Authenticated Username/ password + SHA256 CHAP |
| PORTS REMOVED:      |                                         |                                   |                                      |                          |                                            |                                          |                                                |
|                     |                                         | -                                 |                                      |                          |                                            |                                          |                                                |

**Table 11.** Port Changes From 11.1.0 to 11.1.1.0

| No.                        | Default Destination Port<br>(Interface) | Network / Application<br>Protocol | Optionally<br>Enabled /<br>Disabled? | Default<br>Port<br>State | External<br>Device      | Description                                                                         | Notes                               |
|----------------------------|-----------------------------------------|-----------------------------------|--------------------------------------|--------------------------|-------------------------|-------------------------------------------------------------------------------------|-------------------------------------|
| PORTS ADDE                 | ED:                                     |                                   |                                      |                          |                         |                                                                                     |                                     |
| IP Office<br>Egress        | 50815                                   | TCP/TLS                           | No                                   | Open                     | one-X Portal            | IP Office CTI control for one-X                                                     | HMAC SHA-1<br>challenge<br>sequence |
| IP Office<br>Egress        | 443                                     | HTTPS                             | Yes                                  | -                        | Google Cloud<br>Storage | Google cloud storage access for Backup/restore, upgrade, etc                        | Authentication –<br>OAuth 2.0       |
| one-X<br>Portal<br>Ingress | 50815                                   | TCP/TLS                           | No                                   | Open                     | IP Office               | IP Office CTI control for one-X                                                     | HMAC SHA-1<br>challenge<br>sequence |
| PORTS CHAI                 | NGED:                                   |                                   |                                      |                          |                         |                                                                                     |                                     |
| VMPro<br>Ingress           | 50971                                   | TLS/Voicemail                     | Yes                                  | Open                     | Voicemail Pro<br>client | Voicemail Pro communication with IP Office. This is also used for 1XP communication | Move to TLS                         |
|                            |                                         |                                   |                                      |                          |                         |                                                                                     |                                     |
| PORTS REMO                 | OVED:                                   |                                   |                                      |                          |                         |                                                                                     |                                     |
|                            |                                         |                                   |                                      |                          |                         |                                                                                     |                                     |
|                            |                                         |                                   |                                      |                          |                         |                                                                                     |                                     |

**Table 11.** Port Changes From 11.1.1.0 to 11.1.2.0

| No.                   | Default Destination Port<br>(Interface) | Network / Application<br>Protocol | Optionally<br>Enabled /<br>Disabled? | Default<br>Port<br>State | External<br>Device                      | Description                                                                                 | Notes                                                          |
|-----------------------|-----------------------------------------|-----------------------------------|--------------------------------------|--------------------------|-----------------------------------------|---------------------------------------------------------------------------------------------|----------------------------------------------------------------|
| PORTS ADD             | ED:                                     |                                   |                                      |                          |                                         |                                                                                             |                                                                |
| IP Office<br>Ingress  | 7444                                    | TCP/HTTPS                         | No                                   | Open                     | User Portal                             | Applies only to IP Office Linux and Application Server/UCM                                  | Authenticated Username + password                              |
| IP Office<br>Internal | 7147                                    | TCP/HTTPS                         | No                                   | Open                     | Collaboration<br>Services/SMA           | Applies only to IP Office Linux and Application Server/UCM                                  | Internal, no firewall configuration required. Token based auth |
| PORTS CHA             | PORTS CHANGED:                          |                                   |                                      |                          |                                         |                                                                                             |                                                                |
| IP Office<br>Ingress  | 8000                                    | TCP/HTTP                          | Yes                                  | Closed                   | Web<br>Management<br>client,<br>Upgrade | Upgrade web service<br>Log download                                                         | Now closed by default                                          |
| IP Office<br>Ingress  | 8411                                    | TCP/HTTP                          | Yes                                  | Closed                   | SIP/H.323<br>phone                      | Phone settings files, Firmware download, backup/restore Avaya Workplace.  Now close default |                                                                |
| IP Office<br>Ingress  | 9080                                    | TCP/HTTP                          | Yes                                  | Closed                   | Web<br>Management<br>client             |                                                                                             | Now closed by default                                          |
| PORTS REM             | OVED:                                   |                                   |                                      |                          |                                         |                                                                                             |                                                                |
|                       |                                         |                                   |                                      |                          |                                         |                                                                                             |                                                                |
|                       |                                         |                                   |                                      |                          |                                         |                                                                                             |                                                                |

### **Appendix A: Port/Protocol InterConnect Diagrams**

| The following deployments. | he following diagrams show port & protocol connections for IP Office Release 11.1.2.0 in various typical eployments. No legacy ports or protocols are shown. |  |  |  |  |
|----------------------------|----------------------------------------------------------------------------------------------------|--|--|--|--|
|                            |                                                                                                    |  |  |  |  |
|                            |                                                                                                    |  |  |  |  |
|                            |                                                                                                    |  |  |  |  |
|                            |                                                                                                    |  |  |  |  |
|                            |                                                                                                    |  |  |  |  |
|                            |                                                                                                    |  |  |  |  |
|                            |                                                                                                    |  |  |  |  |
|                            |                                                                                                    |  |  |  |  |
|                            |                                                                                                    |  |  |  |  |
|                            |                                                                                                    |  |  |  |  |
|                            |                                                                                                    |  |  |  |  |
|                            |                                                                                                    |  |  |  |  |
|                            |                                                                                                    |  |  |  |  |
|                            |                                                                                                    |  |  |  |  |
|                            |                                                                                                    |  |  |  |  |
|                            |                                                                                                    |  |  |  |  |
|                            |                                                                                                    |  |  |  |  |
|                            |                                                                                                    |  |  |  |  |
|                            |                                                                                                    |  |  |  |  |

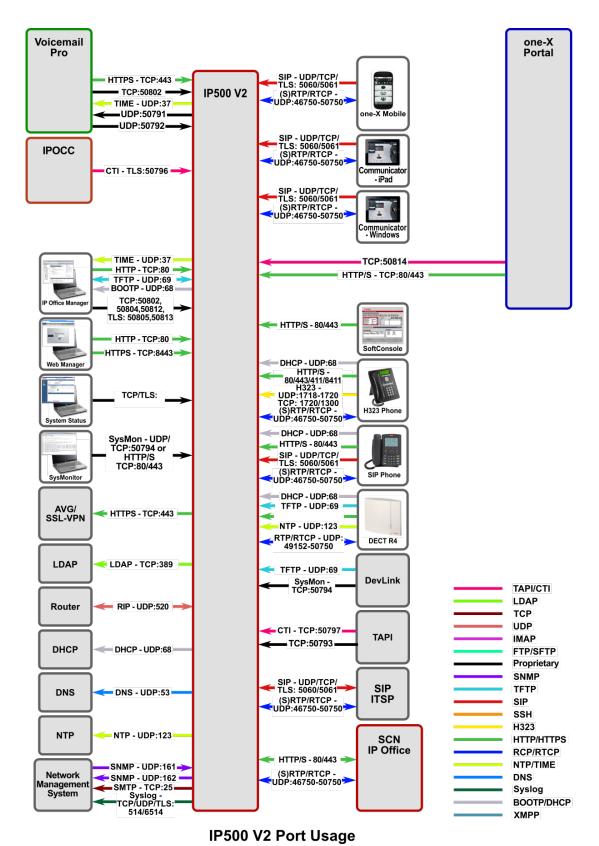

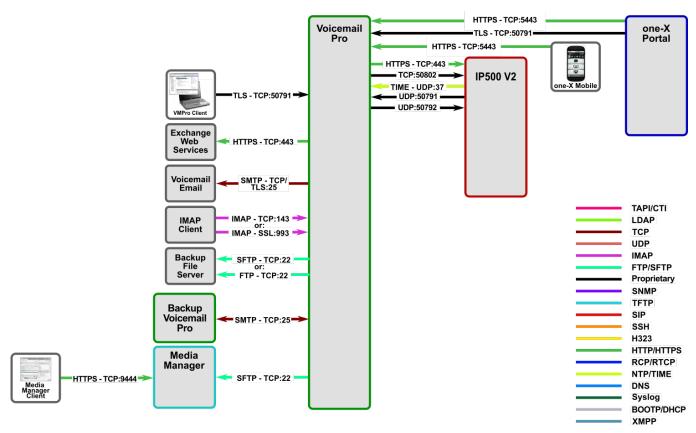

Voicemail Pro Port Usage

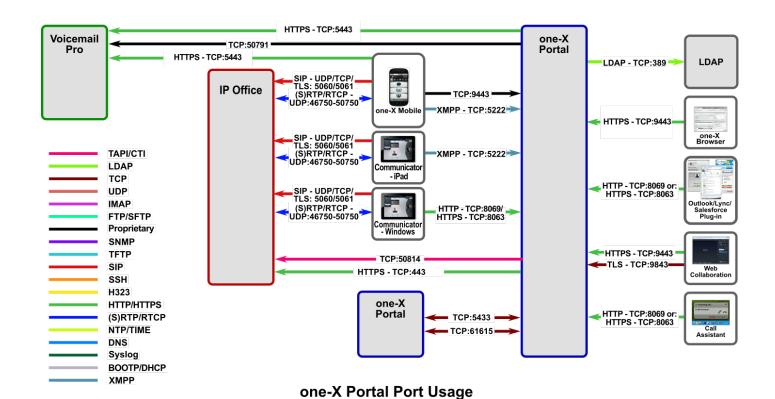

Avaya – Proprietary
Use pursuant to the terms of your signed agreement or Avaya policy.

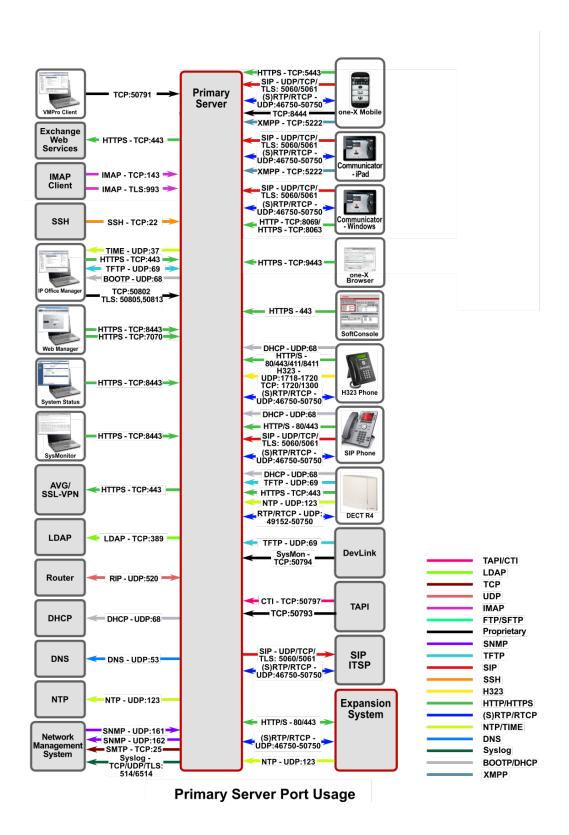

Avaya – Proprietary
Use pursuant to the terms of your signed agreement or Avaya policy.

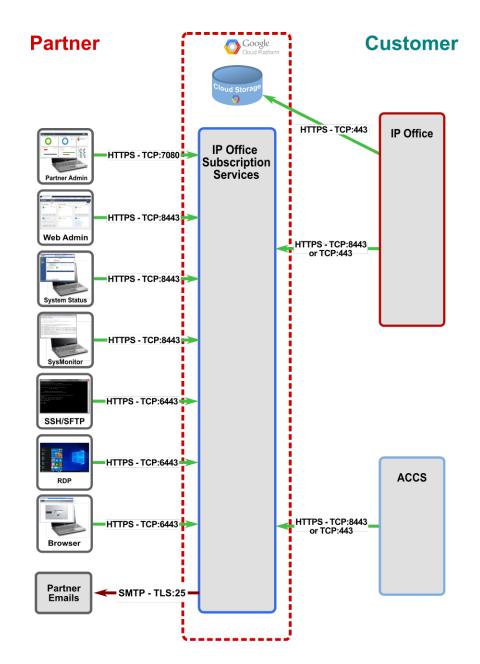

**Subscription Services Port Usage** 

The following egress Google domains are used by subscription features:

| Subscription Feature         | Subscription Feature Domain |           |
|------------------------------|-----------------------------|-----------|
| Hosted Call Recordings       | googleapis.com              | HTTPS/443 |
| Historical Call Reports      | googleapis.com              | HTTPS/443 |
| Upgrades, backup, restore    | storage.googleapis.com      | HTTPS/443 |
| Text to Speech               | texttospeech.googleapis.com | HTTPS/443 |
| Automatic Speech Recognition | speech.googleapis.com       | HTTPS/443 |

### **Appendix B: Overview of TCP/IP Ports**

#### What are ports and how are they used?

TCP and UDP use ports (defined at <a href="http://www.iana.org/assignments/port-numbers">http://www.iana.org/assignments/port-numbers</a>) to route traffic arriving at a particular IP device to the correct upper layer application. These ports are logical descriptors (numbers) that help devices multiplex and de-multiplex information streams. Consider your desktop PC. Multiple applications may be simultaneously receiving information. In this example, email may use destination TCP port 25, a browser may use destination TCP port 80 and a telnet session may use destination TCP port 23. These logical ports allow the PC to demultiplex a single incoming serial data packet stream into three mini-streams inside the PC. Furthermore, each of the mini-streams is directed to the correct high-level application because the port numbers identify which application each data mini-stream belongs. Every IP device has incoming (Ingress) and outgoing (Egress) data streams.

Ports are used in TCP and UDP to name the ends of logical connections which carry data flows. TCP and UDP streams have an IP address and port number for both source and destination IP devices. The pairing of an IP address and a port number is called a socket (discussed later). Therefore, each data stream is uniquely identified with two sockets. Source and destination sockets must be known by the source before a data stream can be sent to the destination. Some destination ports are "open" to receive data streams and are called "listening" ports. Listening ports actively wait for a source (client) to make contact to a destination (server) using a specific port that has a known protocol associate with that port number. HTTPS, as an example, is assigned port number 443. When a destination IP device is contacted by a source device using port 443, the destination uses the HTTPS protocol for that data stream conversation.

#### **Port Type Ranges**

Port numbers are divided into three ranges: Well Known Ports, Registered Ports, and Dynamic Ports (sometimes called Private Ports).

Well Known Ports are those numbered from 0 through 1023.

Registered Ports are those numbered from 1024 through 49151

Dynamic Ports are those numbered from 49152 through 65535

The Well Known and Registered ports are assigned by IANA (Internet Assigned Numbers Authority) and are found here: <a href="http://www.iana.org/assignments/port-numbers">http://www.iana.org/assignments/port-numbers</a>.

#### **Well Known Ports**

For the purpose of providing services to unknown clients, a service listen port is defined. This port is used by the server process as its listen port. Common services often use listen ports in the well-known port range. A well-known port is normally active meaning that it is "listening" for any traffic destined for a specific application. For example, well known port 23 on a server is actively waiting for a data source to contact the server IP address using this port number to establish a Telnet session. Well known port 25 is waiting for an email session, etc. These ports are tied to a well understood application and range from 0 to 1023.

In UNIX and Linux operating systems, only root may open or close a well-known port. Well Known Ports are also commonly referred to as "privileged ports".

#### **Registered Ports**

Unlike well-known ports, these ports are not restricted to the root user. Less common services register ports in this range. Avaya uses ports in this range for call control. Some, but not all, ports used by Avaya in this range include: 1719/1720 for H.323, 5060/5061 for SIP, 2944 for H.248 and others. The registered port range is 1024 – 49151. Even though a port is registered with an application name, industry often uses these ports for different applications. Conflicts can occur in an enterprise when a port with one meaning is used by two servers with different meanings.

#### **Dynamic Ports**

Dynamic ports, sometimes called "private ports", are available to use for any general purpose. This means there are no meanings associated with these ports (similar to RFC 1918 IP Address Usage). These are the safest ports to use because no application types are linked to these ports. The dynamic port range is 49152 – 65535. On IP Office Linux systems the default port range is 32768-61000

#### Sockets

A socket is the pairing of an IP address with a port number. An example would be 192.168.5.17:3009, where 3009 is the socket number associated with the IP address. A data flow, or conversation, requires two sockets – one at the source device and one at the destination device. The data flow then has two sockets with a total of four logical elements. Each data flow must be unique. If one of the four elements is unique, the data flow is unique. The following three data flows are uniquely identified by socket number and/or IP address.

| Data Flow 1: | 172.16.16.14:1234         | - | 10.1.2.3:2345 |
|--------------|---------------------------|---|---------------|
| Data Flow 2: | 172.16.16.14.123 <b>5</b> | - | 10.1.2.3:2345 |
| Data Flow 3: | 172.16.16.14:1234         | - | 10.1.2.4:2345 |

Data flow 1 has two different port numbers and two different IP addresses and is a valid and typical socket pair.

Data flow 2 has the same IP addresses and the same port number on the second IP address as data flow 1, but since the port number on the first socket differs, the data flow is unique.

Therefore, if one IP address octet changes, or one port number changes, the data flow is unique.

Figure 1, below, is an example showing ingress and egress data flows from a PC to a web server.

#### Socket Example Diagram

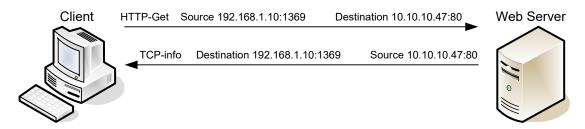

Figure 1. Socket Example

Notice the client egress stream includes the client's source IP and socket (1369) and the destination IP and socket (80). The ingress stream has the source and destination information reversed because the ingress is coming from the server.

#### **IP Office TFTP Port Usage**

IP Office and Upgrade wizard use TFTP for commands and data transfer. IP Office implements a variation of the TFTP Transfer Identifier mechanism (TID) defined by RFC 1350.

The general mechanism is each has a TFTP listener on port 69, any received command (READ request) is responded to with a TFTP response (WRITE request) to port 69. Any subsequent data transfer uses the source ports from both request and response. e.g.

| IP Office Manager (Upgrade Wizard)           | IP Office                                                 |
|----------------------------------------------|-----------------------------------------------------------|
| TFTP Read, src port 2421, dst port 69 ->     |                                                           |
|                                              | <- TFTP Write, src port 4153, dst port 69                 |
|                                              | <- TFTP Data packet (1n), src port 4153, dst<br>port 2421 |
| TFTP Acks (1n), src port 2421, dst port 4153 |                                                           |

#### **Understanding Firewall Types and Policy Creation**

#### **Firewall Types**

There are three basic firewall types:

- Packet Filtering
- Application Level Gateways (Proxy Servers)
- Hybrid (Stateful Inspection)

Packet Filtering is the most basic form of the firewalls. Each packet that arrives or leaves the network has its header fields examined against criterion to either drop the packet or let it through. Routers configured with Access Control Lists (ACL) use packet filtering. An example of packet filtering is preventing any source device on the Engineering subnet to telnet into any device in the Accounting subnet.

Application level gateways (ALG) act as a proxy, preventing a direct connection between the foreign device and the internal destination device. ALGs filter each individual packet rather than blindly copying bytes. ALGs can also send alerts via email, alarms or other methods and keep log files to track significant events.

Hybrid firewalls are dynamic systems, tracking each connection traversing all interfaces of the firewall and making sure they are valid. In addition to looking at headers, the content of the packet, up through the application layer, is examined. A stateful inspection firewall also monitors the state of the connection and compiles the information in a state table. Stateful inspection firewalls close off ports until the connection to the specific port is requested. This is an enhancement to security against port scanning<sup>1</sup>.

#### **Firewall Policies**

The goals of firewall policies are to monitor, authorize and log data flows and events. They also restrict access using IP addresses, port numbers and application types and sub-types.

This paper is focused with identifying the port numbers used by Avaya products so effective firewall policies can be created without disrupting business communications or opening unnecessary access into the network.

Knowing that the source column in the following matrices is the socket initiator is key in building some types of firewall policies. Some firewalls can be configured to automatically create a return path through the firewall if the initiating source is allowed through. This option removes the need to enter two firewall rules, one for each stream direction, but can also raise security concerns.

Another feature of some firewalls is to create an umbrella policy that allows access for many independent data flows using a common higher layer attribute. Finally, many firewall policies can be avoided by placing endpoints and the servers that serve those endpoints in the same firewall zone.

Avaya – Proprietary
Use pursuant to the terms of your signed agreement or Avaya policy.

Avaya Port Matrix: IP Office 11.1.3.0 November 2023 35

<sup>&</sup>lt;sup>1</sup> The act of systematically <u>scanning</u> a <u>computer's ports</u>. Since a port is a place where information goes into and out of a computer, port scanning identifies open doors to a computer. Port scanning has legitimate uses in managing <u>networks</u>, but port scanning also can be malicious in nature if someone is looking for a weakened <u>access point</u> to break into your computer.